*RealTimeEvaluator*

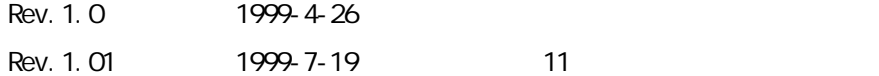

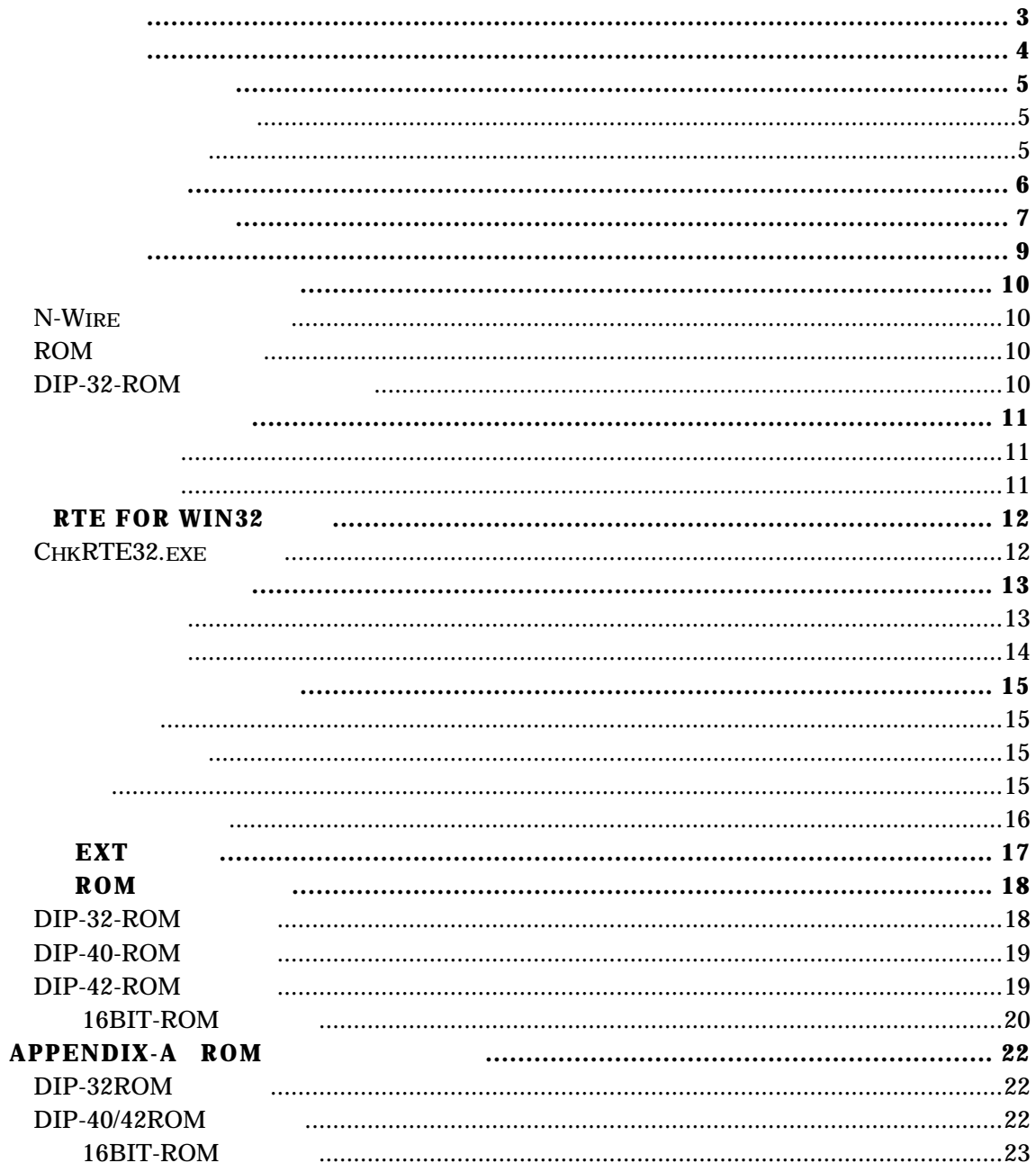

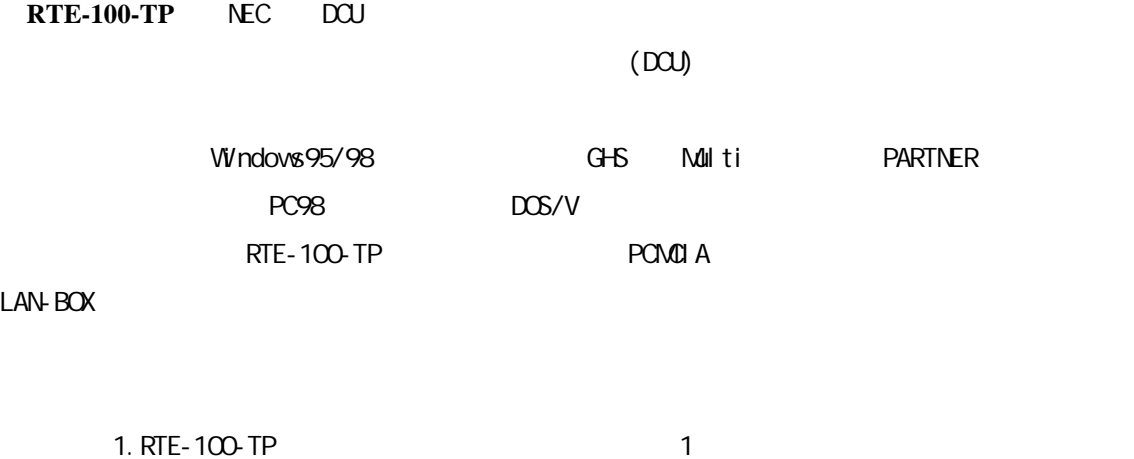

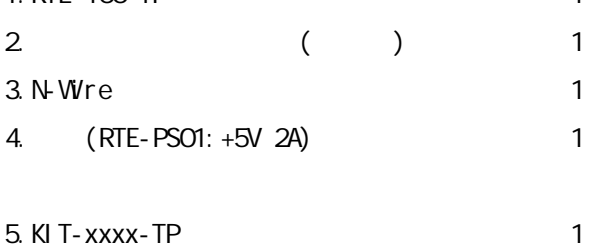

RTE for Win32 Set Up Disk

#### $6.$  ROM

DIP-32-ROM DIP-40-ROM DIP-42-ROM 16bit-ROM

## $7.$

PC Card PC98 DeskTopPC DOS/V DeskTopPC ISA DOS/V DeskTopPC PCI LAN-BOX

8. Frank van die stad van die stad van die stad van die stad van die stad van die stad van die stad van die stad van die stad van die stad van die stad van die stad van die stad van die stad van die stad van die stad van d

GHS Multi PARTNER/Win

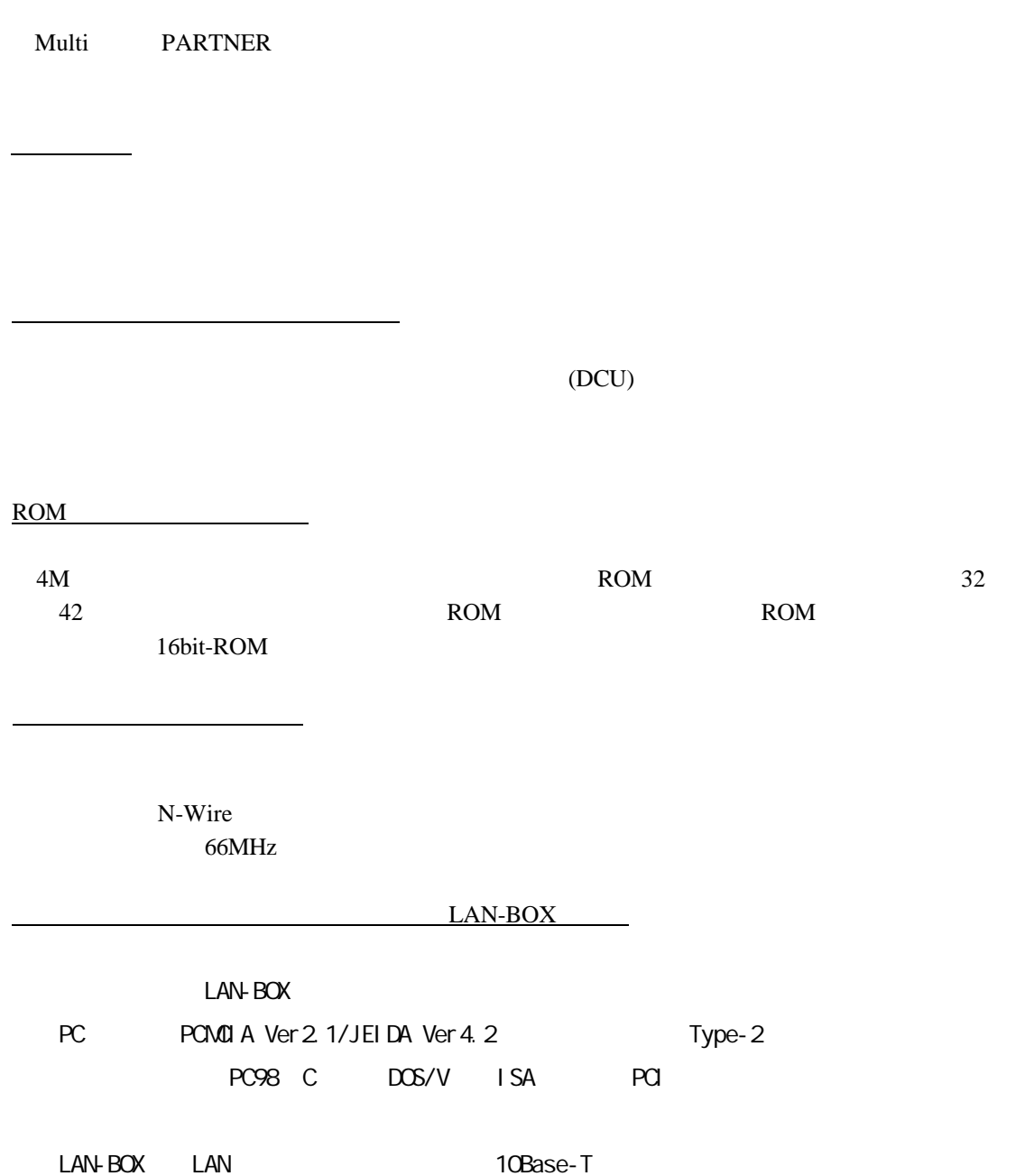

エミュレーション部

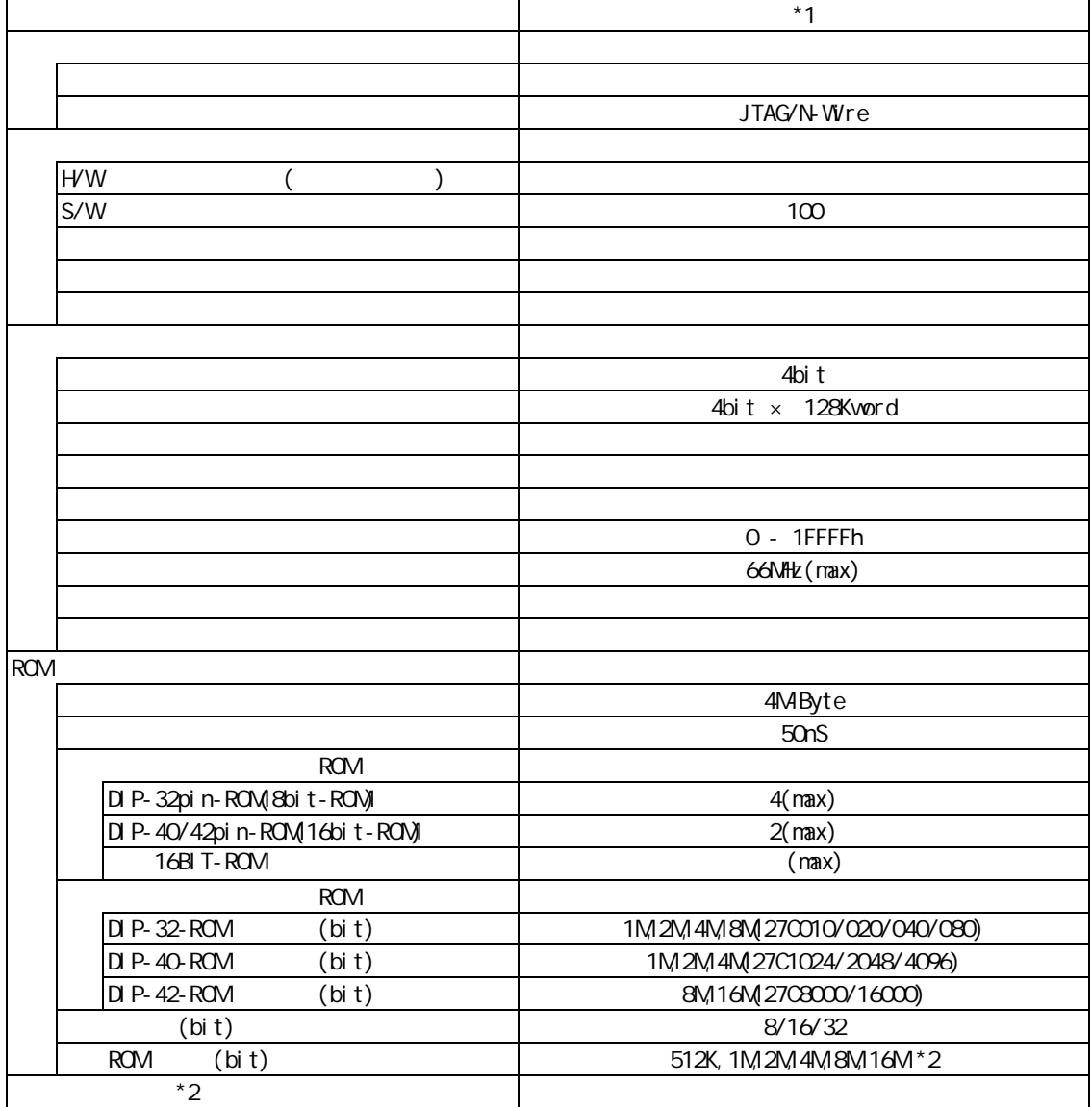

 $*1:$   $KIT-xxxxx-TP$   $RTE-100-TP$ 

 $*28$ bit-ROM 8M-bit ROM

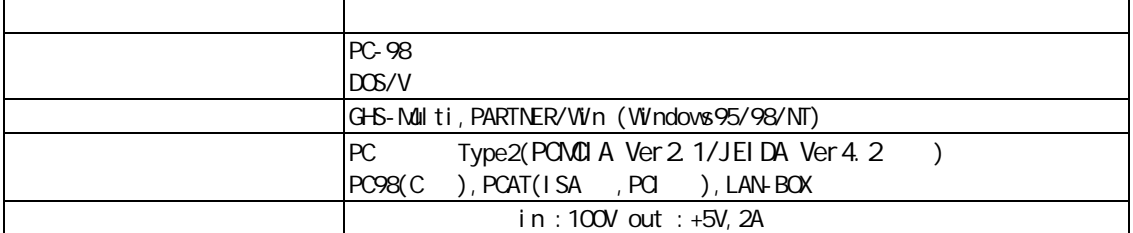

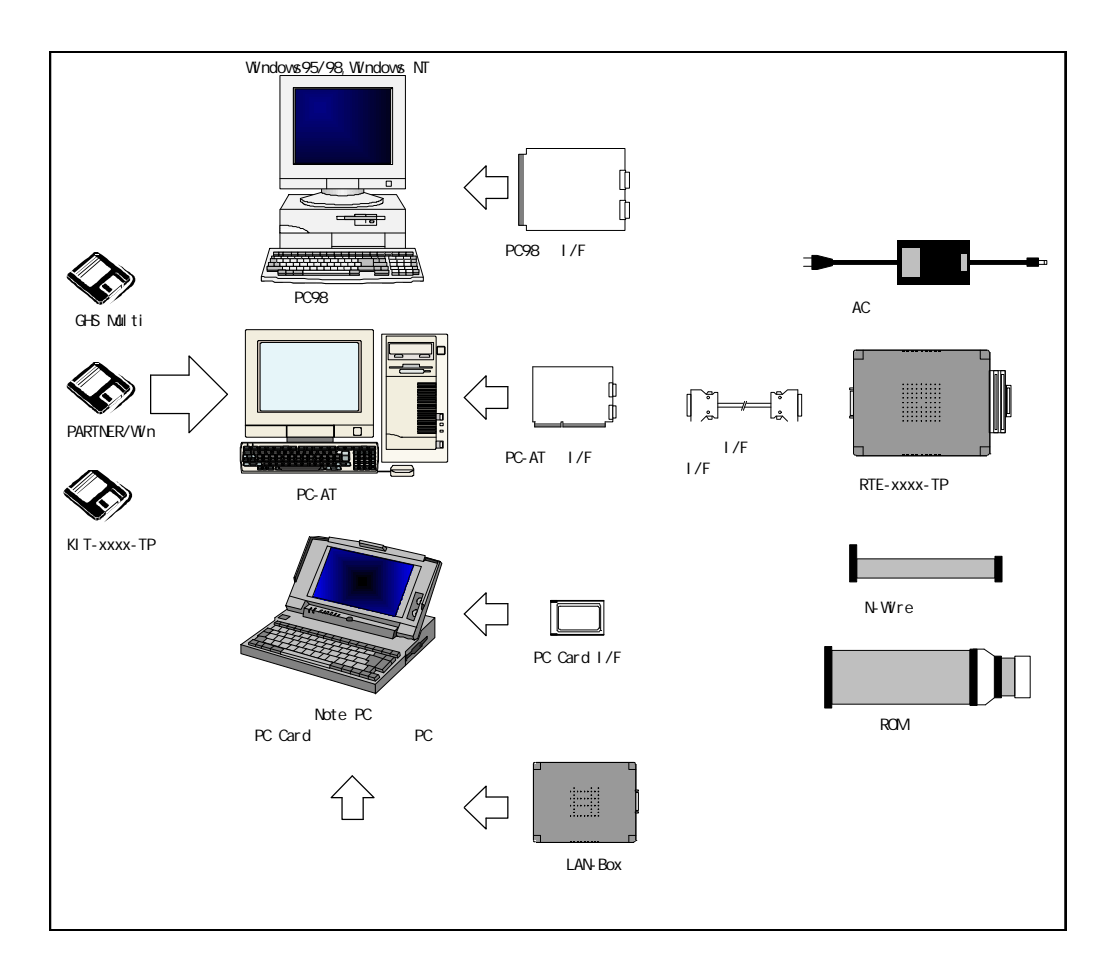

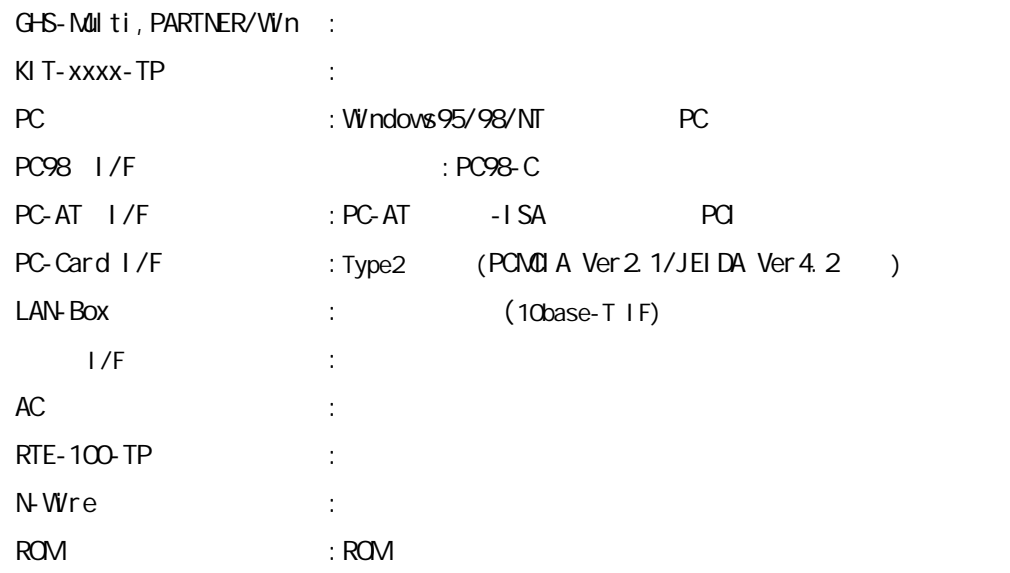

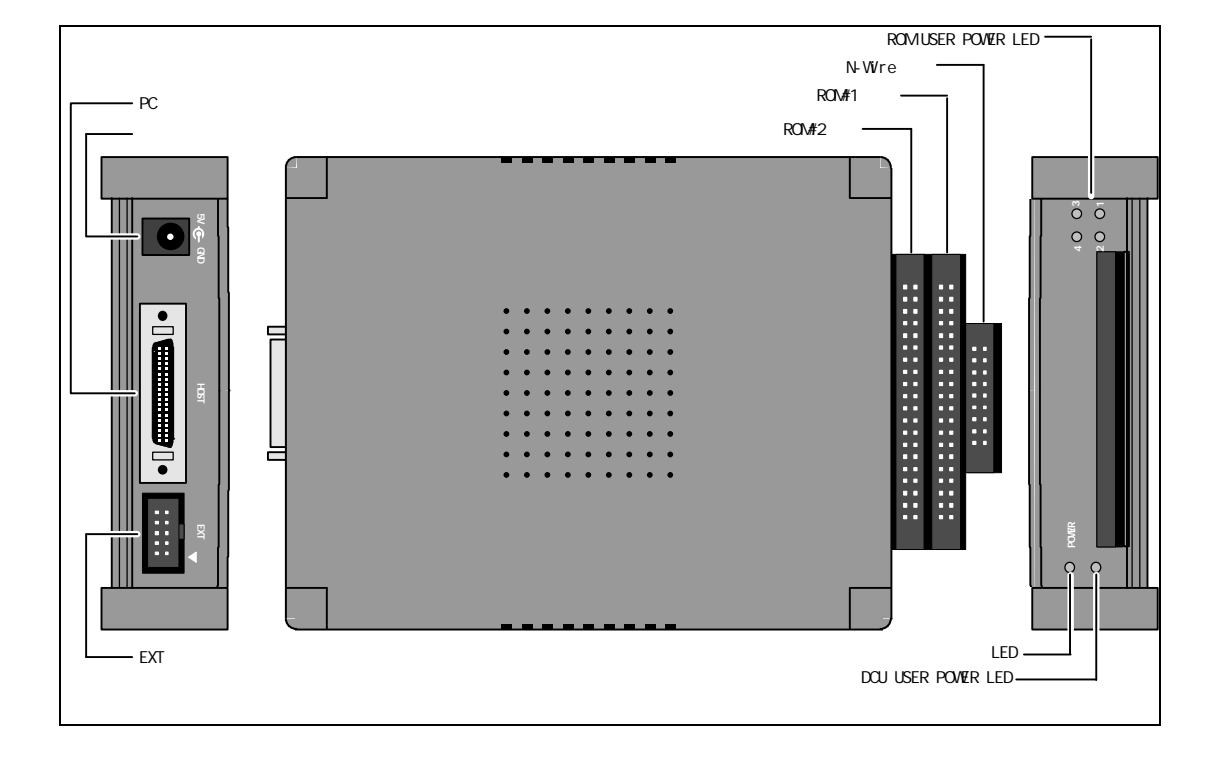

RTE-100-TP

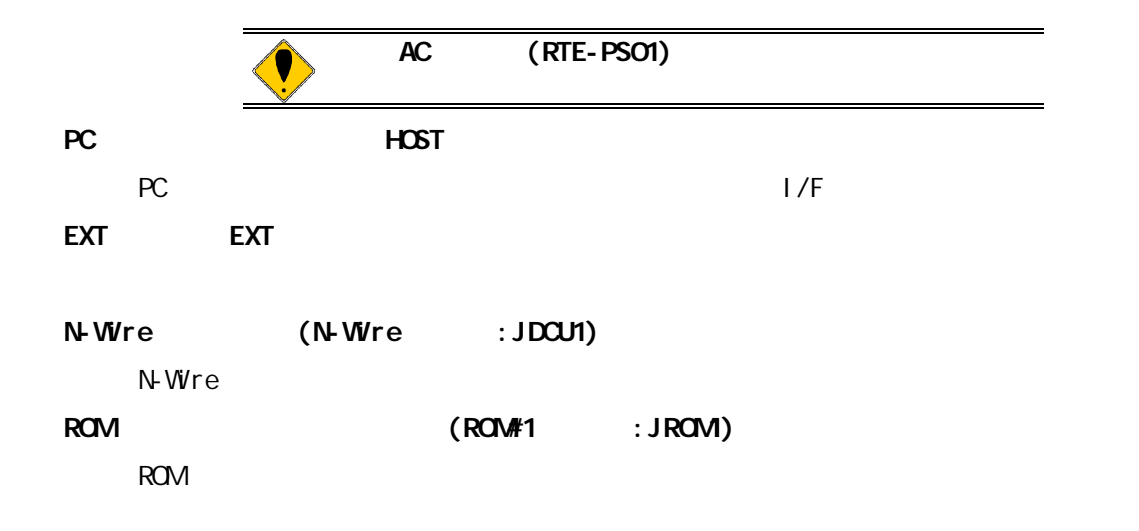

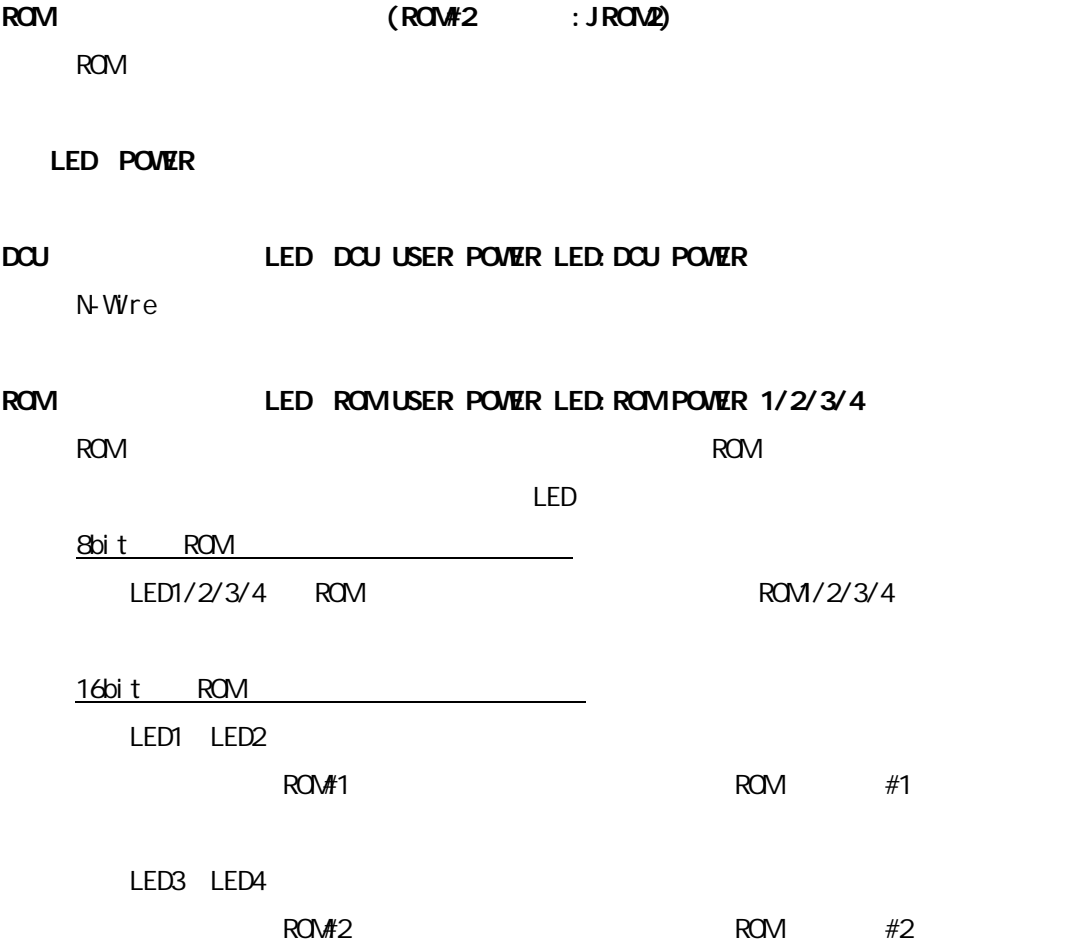

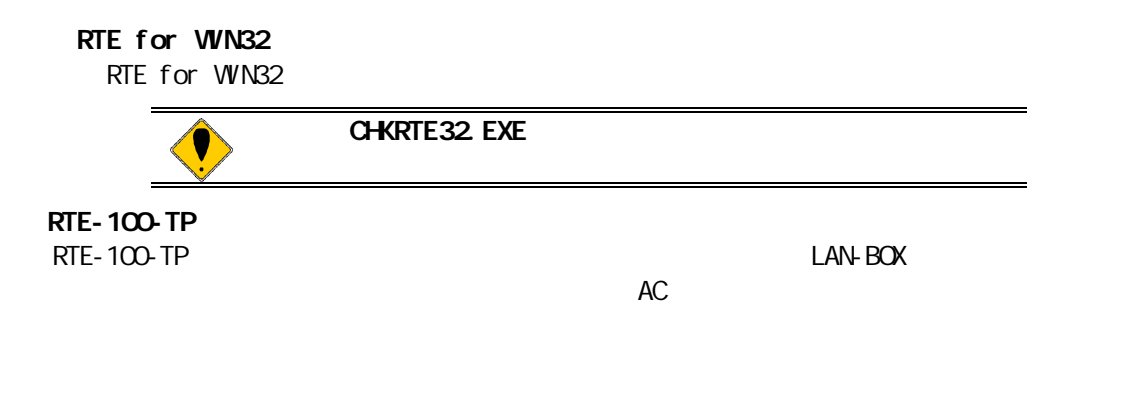

RTE for WN32 CHKRTE32.EXE

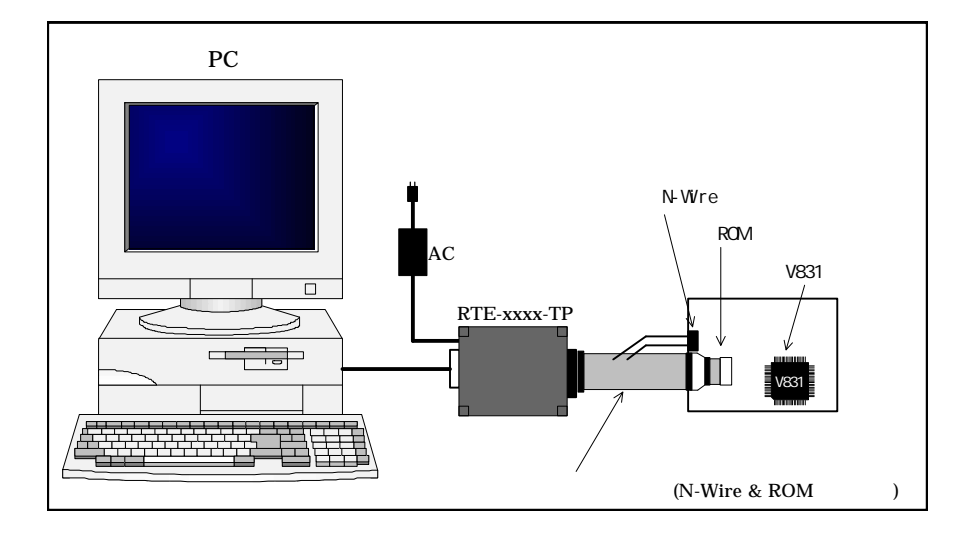

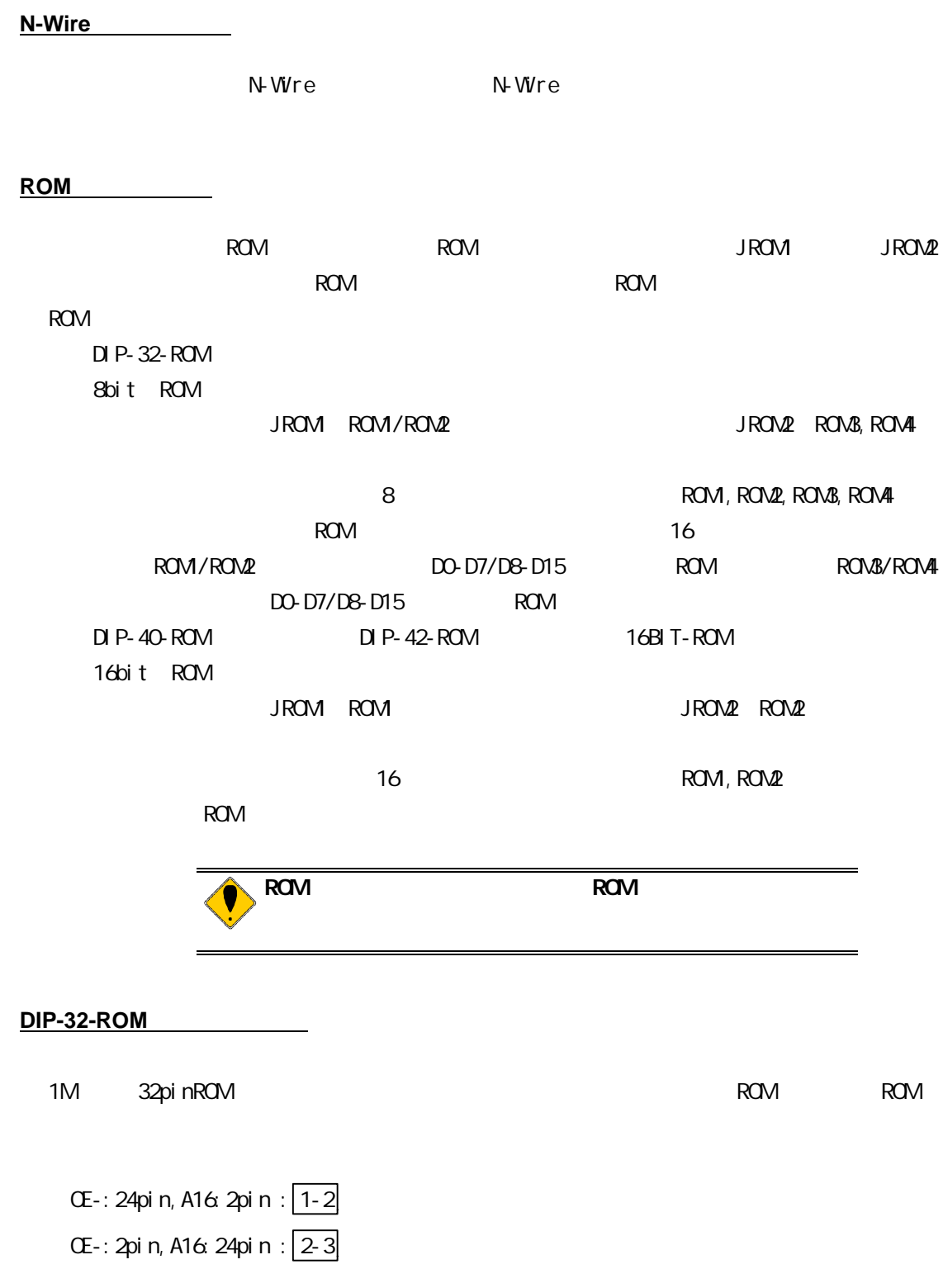

電源投入順序

2.RTE-100-TP RTE-100-TP RTE-100-TP RTE AC

 $\overline{\phantom{0}}$ 

 $RTE-100-TP$   $RTE-100-TP$   $AC$ 

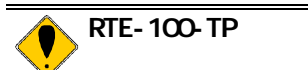

## **RTE for WIN32**

RTE for WN32

## ChkRTE32.exe

ChkRTE32.exe

chkRTE32.exe **RTE** 

## $RTE$

ChkRTE32 exe Setup

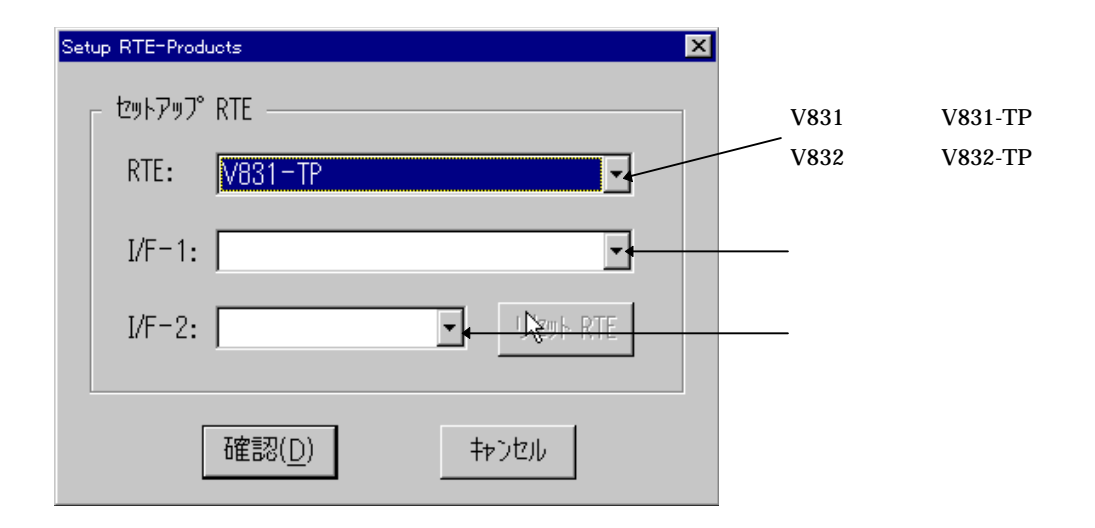

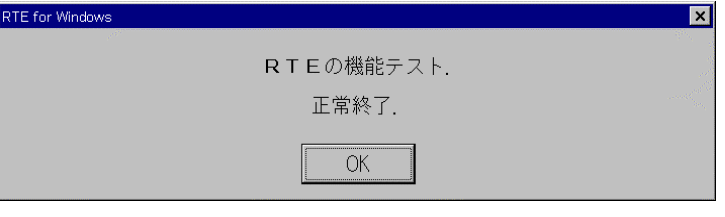

 $\nabla$ -Wire

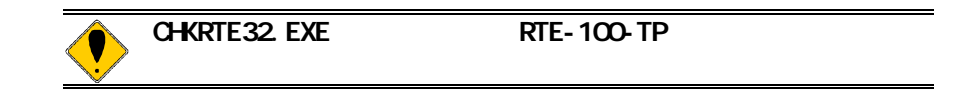

 env [[!]auto] [[!]reset] [[!]nmi] [[!]hldrq] [[!]int{00|01|02|03}] [[!]int{10|11|12|13}] [jtag{25|12}] [!]verify [inone|istack|iaddr ADDR] [!]auto  $[Auto],$   $[!auto]$  [!]reset RESET in the set of the set of the set of the set of the set of the set of the set of the set of the set of the [!]nmi  $\mathbf{N}$ Mi [!]hldrq HLDRQ **HEDRQ**  [!]int{00|01|02|03}  $\blacksquare$ INTOO-O3 i [!]int{10|11|12|13}  $i$ nt 10-13  $i$  jtag[12|25] N-Wire JTAG (12.5MHz|25MHz) jtag25 [!]verify す。!はベリファイしないを意味します。 ROM ROM CPU (jread ) [inone|istack|iaddr ADDR] V832 RAM RAM  $RAM$ inone : Istack : 22 Iaddr ADDR : ADDR : ADDR 32 env $\blacksquare$ 

KIT-V831/2-TP

部コマンドを用いた例です。各KITによって内容は異なりますので それぞれのマニュアルを参

romコマンド

rom [ADDR [LENGTH]] [512k|1m|2m|4m|8m|16m] [rom8|rom16] [bus8|bus16|bus32]

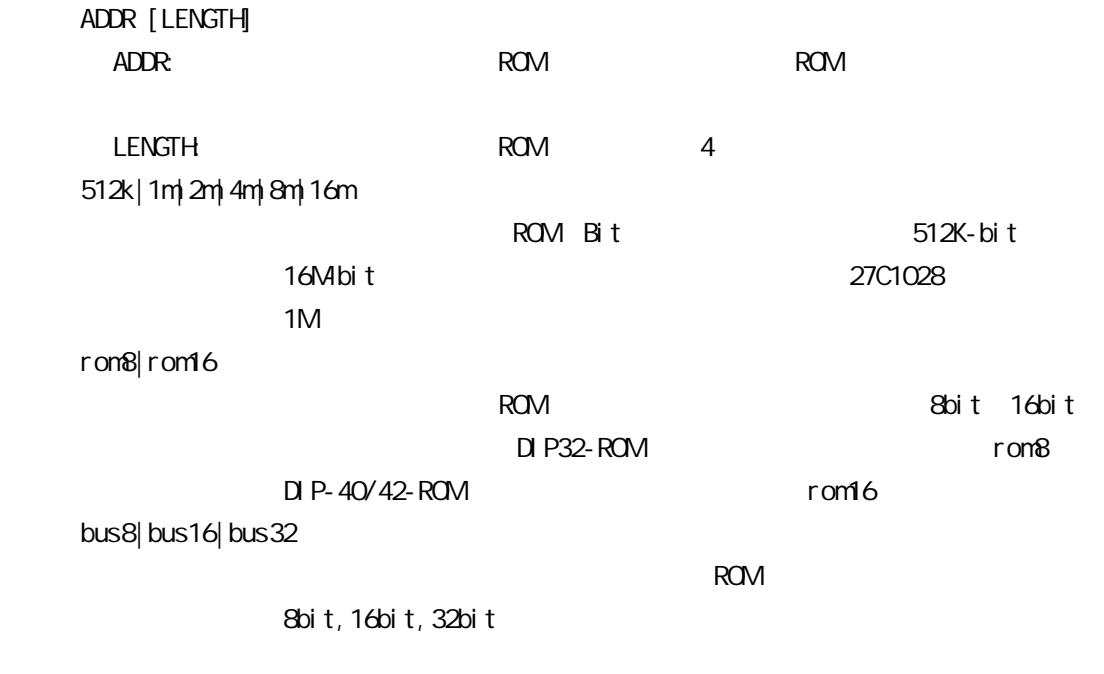

ROM **ROM** 

 $LEN$ GTH = 0

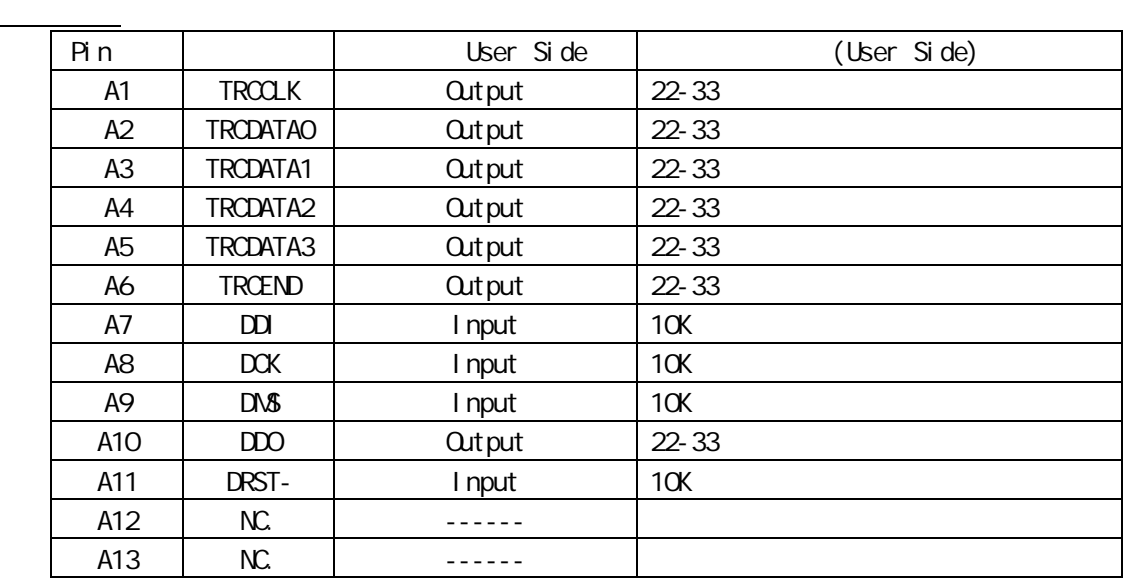

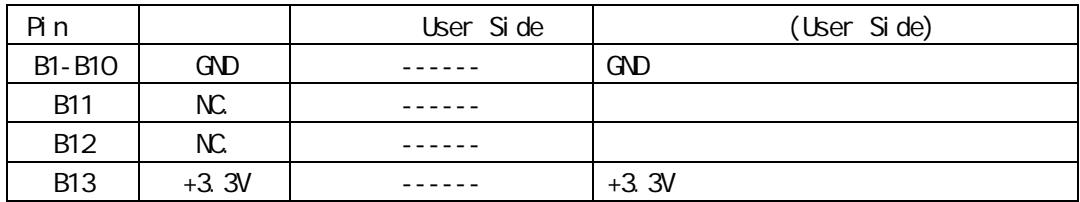

KEL 8830E-026-170S 8830E-026-170L 8831E-026-170L

>>100mm以下を推奨します。

TRCCLK CLKOUT

CMOS

TRCCLK, TRCDATA[0..3], TRCEND

基板レイアウト図

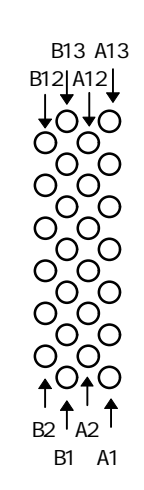

Top View

12.**EXT**コネクタ

EXT コネクタの仕様を以下に示します。

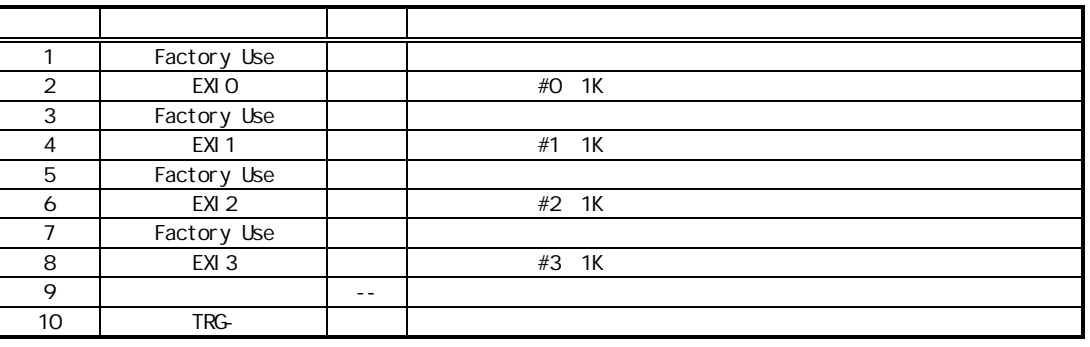

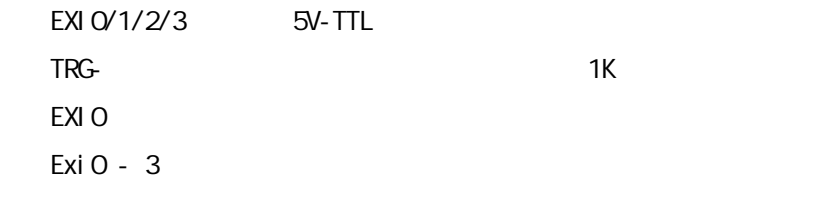

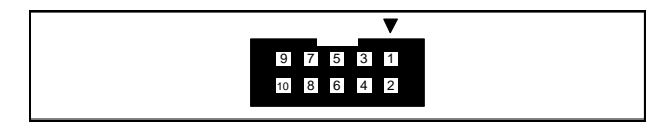

**JEXT** 

XG4M-1031

13.**ROM**プローブの仕様

## **DIP-32-ROM**プローブ

DIP-32-ROM JP1

JP1 1-2

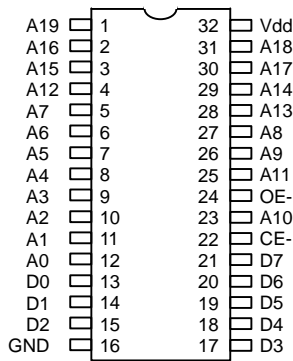

 $JPI$   $2-3$ 

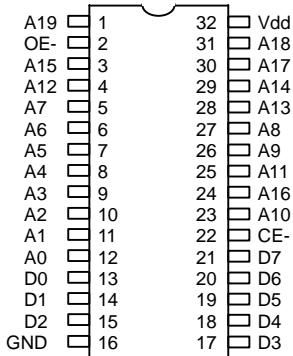

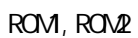

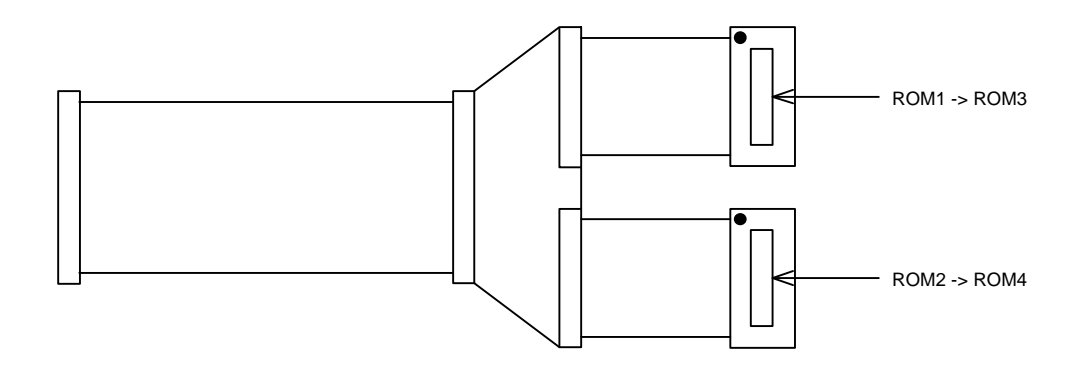

#### **DIP-40-ROM**

DIP-40-ROM

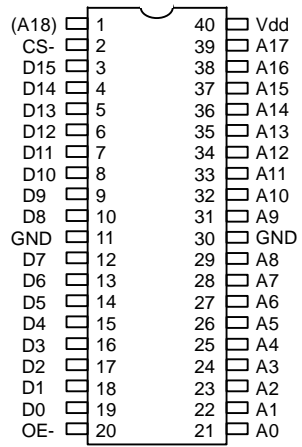

## **DIP-42-ROM**

DIP-42-ROM

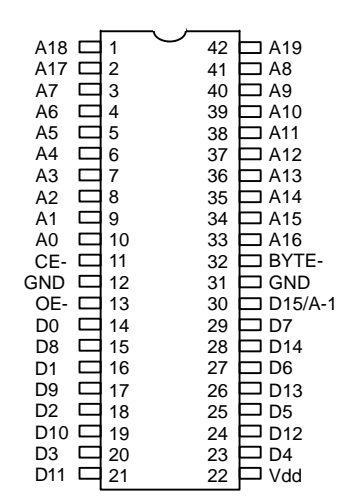

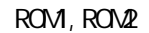

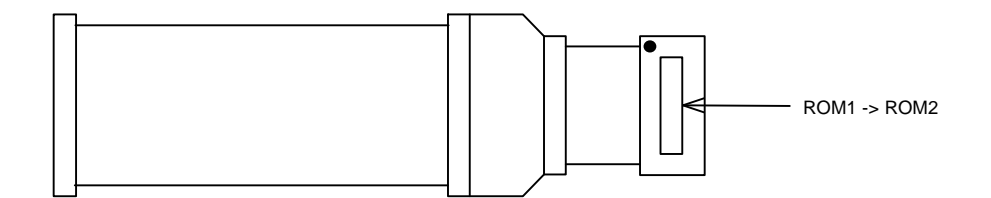

19

16BIT-ROM

(the ROM) ということに対するエミュレーションが可能になります。

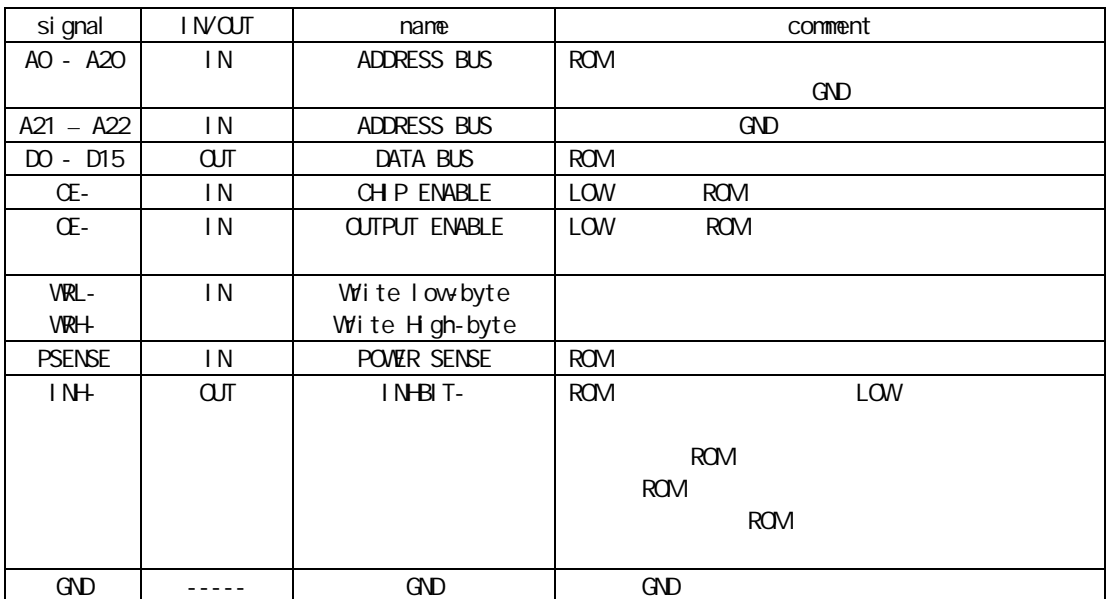

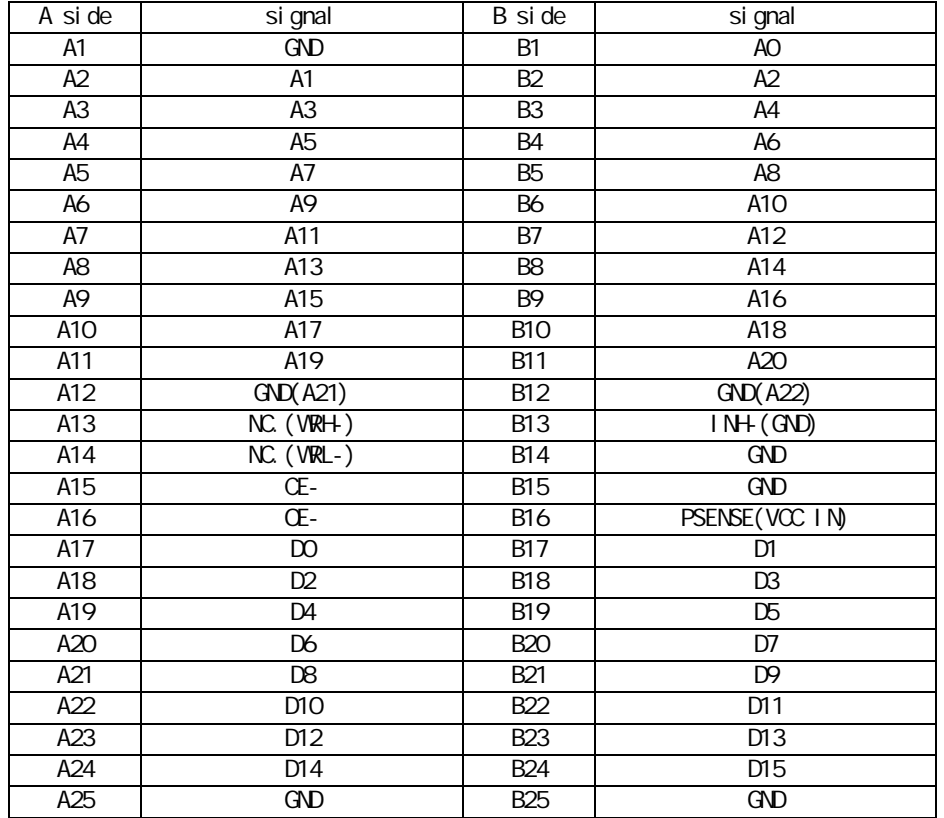

 $R$ OM  $\sim$  ROM  $\sim$  ROM

KEL 8931E-050-178S 8931E-050-178L 8930E-050-178MS SMT

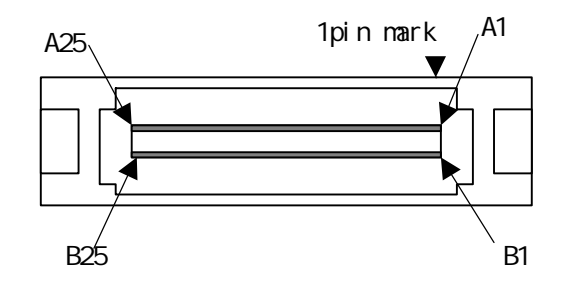

16bit ROM

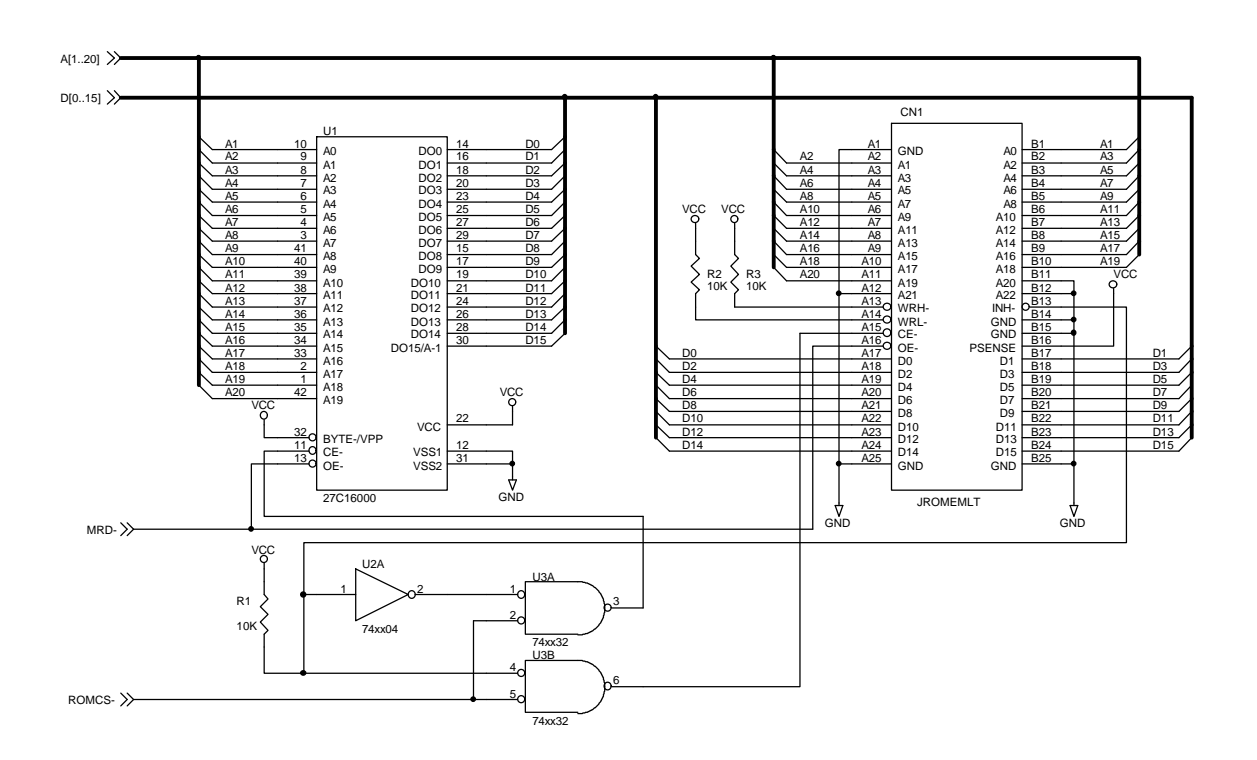

# **APPENDIX-A ROM**

## **DIP-32ROM**プローブ

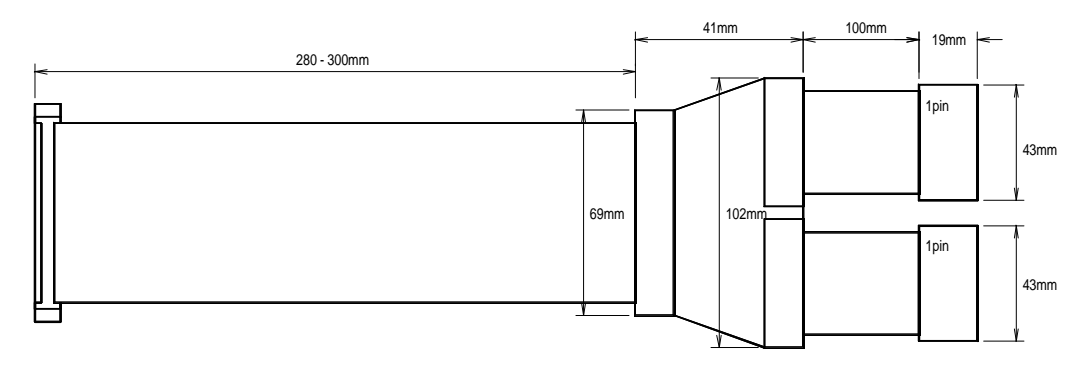

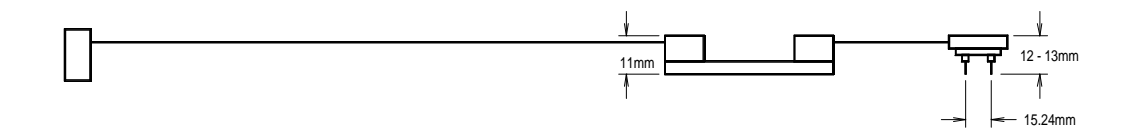

**DIP-40/42ROM**プローブ

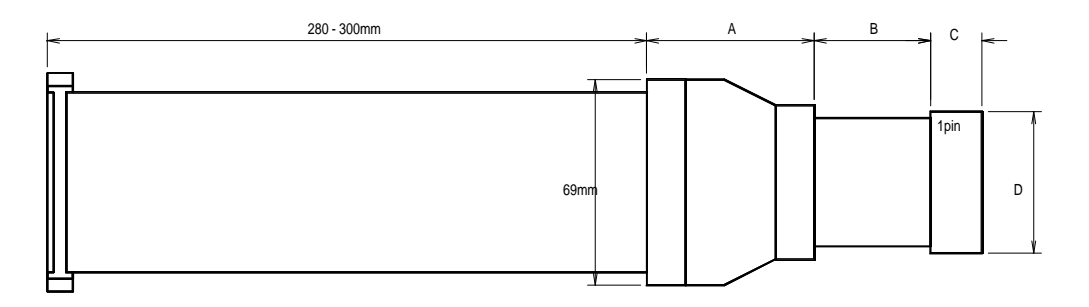

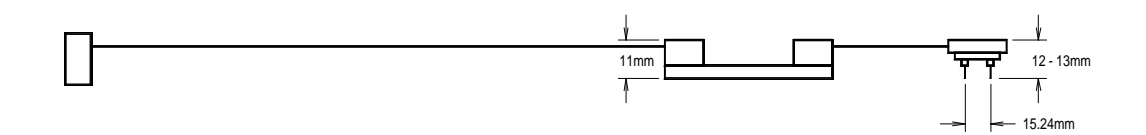

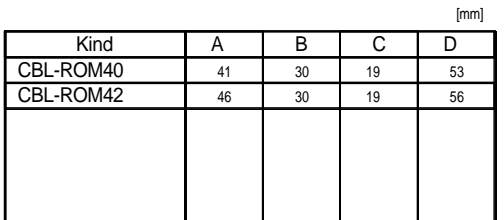

16BIT-ROM

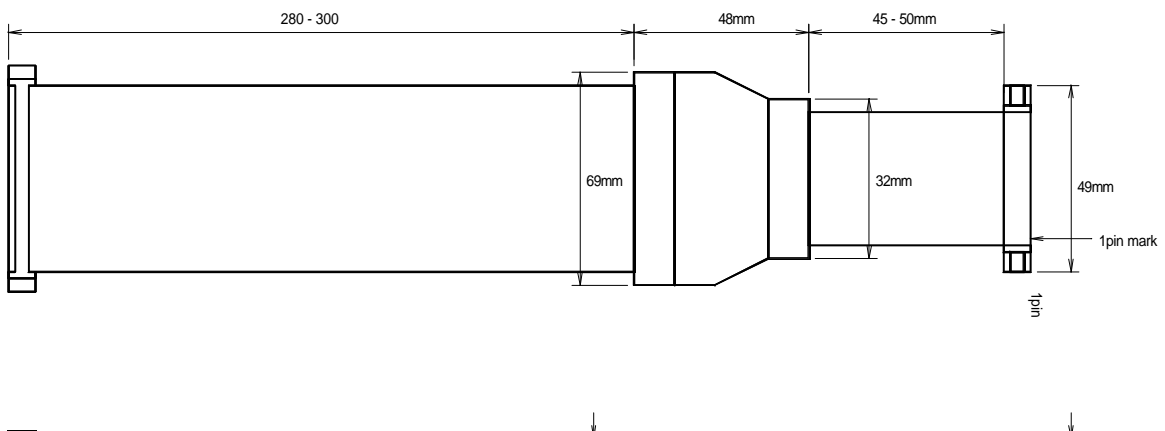

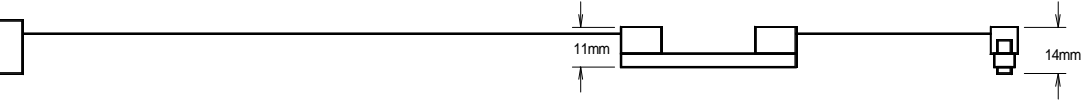

**RTE-100-TP** M781ML10